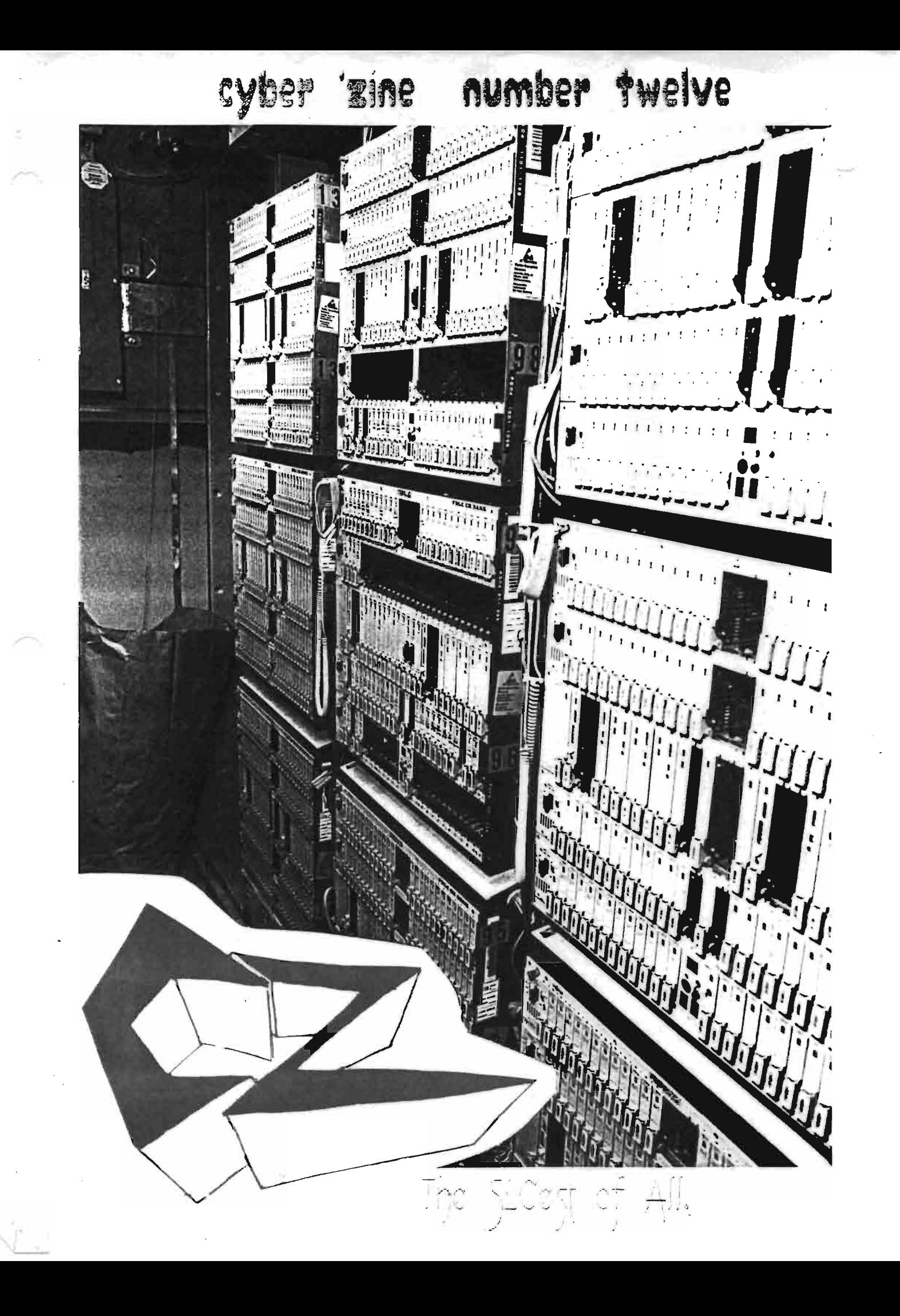

Diplomatic License Plate Code \*\*\*\*\*\*\*\*\*\*\*\*\*\*\*\*\*\*\*

AA Congo AC Ivorycoast AF Japan AH Madagascar AJ Panama AK Cape Verde AQ Syria AU Uganda AV Israel AW Org. of African Unity BL South Africa BY Solomon Islands BZ Iraq CB Cambodia CC Ethiopia CP Albania CS Afghananistan CT Botswana CV Burma CW Camaroon CX Burundi CY China DA Columbia DB Costa Rica DC Cuba DD Cyprus DF Dom. Republic DQ Equador DH Fr. Carribean DI Israel DJ France DK Greece DL India DM Iran DN Denmark DP Bangladesh FC Ussr FF Antigua FG Cen. Af. Rep. FH Ireland FI Israel FJ Lebanon FK Kenya FL Liberia FM Libya FN Malta FP Morocco

FR Philippines FS Netherlands FT Quatar FV Sri Lanka FW Holy See (Vatican) FX Sierra Leone FY South Africa FZ Suriname GC Sweden GD Ukraine GG Zambia GM Turkey GP Albania GQ North Korea HL St. Lucia HN Mongolia HV Belgium HW Guatemala HX Benin HY Guinea Bissau HZ Hatiti JB Honduras JC Kuwait JD Mauritius JF Nigeria JG Portugal JH Somalia JJ Chad JK Turkey JM Yogoslavia JP Tunisia JQ Togo KQ Equ. Guinea KH Hungary KJ Lithuania KK FiJI KL Jordan KM Jamacia KN Gabon KP Luxembourg KR Malasia KS Mexico KT Namibia KU Sao Tome KV Saudi Arabia KW Seychelles KX Sudan

 $MEOW!$ 

Diplomatic plates were first issued back in <sup>1985</sup> to vehicles owned by a foreign mission. The colors are red, white, and blue. Prefixes: A - ' Assembly,  $C -$  Counsel,  $D -$  Diplomat, S - Mission Staff. The State Dept. can change combinations whenever needed. It's believed that 40% of foreign visitors to the United States are spies. Now you can follow them.

> LC Venezuela LG Turkey LD vietnam LH Israel LK Del. to EEC LW Germany MK Djibouti ML Diego Garcia MN United Nations MP Bahamas MQ Monaco MW Maldives NA Oman NB New Guinea NC Paraguay ND Romania NQ Angola PA Austria PB Barbados PC Belize PD Bermuda PF Bolivia PG Byelorussia PH Czech. PI Israel PK Normandy PL Chile PM Brunei PRArgentina PS Zimbabwe PV Zaire QA N.. Yemen QD Burkina Faso QL St. Chris QM BUlgaria QN Laos QP Lesotho QQ Lesotho QR Malawi QS Mozambique QT New Zealand QU Nicaragua QV Niger Q·v Poland QX Pakistan OY S. Yemen

QZ Indonesia RB Rwanda . RC St. Vincent RD Senegal RL Uruguay. SG Israel ST Domincia SX Ussr TG Mali TH Egypt TJ Germany TK Neth. Antil. 'rL El Salvador TM Iceland TN Nepal TP Mauritania TR Italy TS Iraq TT Guyana TU Guinea TV Ghana TW Gambia TX Grenada TZ Peru UA Bahrain UF Estonia UH Spain UX Trinidad & Tobago VF Thailand VG Tanzania VH Switzerland VJ Brazil VK Singapore VL Swaziland WB U.A.R WD South Korea WM W. Samoa WZ United Kingdom XF Turkey XZ Australia YM Hong Kong OM BUlgaria

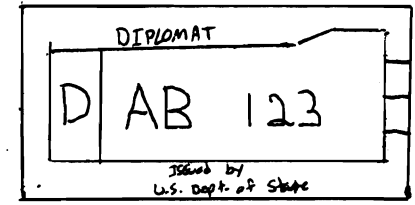

### Tricks of the Trade

Tricks with sound

You can fool the ear as well as the eye. Certain sounds or noises may convince the opposition that you are somewhere that you are not.

People often leave the television or radio on when they leave the house so that <sup>a</sup> burglar will think they're at home. They are using sound to trick him.

Another technique, good for short periods, is to turn on <sup>a</sup> shower. If someone hears <sup>a</sup> shower running they assume you are in the bathroom.

When you're in hiding and the opposition is closing in on you, toss <sup>a</sup> pebble or other small'object over their heads so that it lands as far away as possible. When they hear the sound of it landing they'll head off in that direction, allowing you to make your getaway. It's an old trick, but it still works!

Spies spend a lot of time thinking of ways to fool the opposition. They set up dummy operations which they will know will be under surveillance. They send false messages which they know will be intercepted. They leak information about notional agents (agents that don't exist). They use known double agents (agents that are working for both sides) to feed false information to the opposition. If your enemies are busy following false leads, trailing decoy agents and running around on wild goose chases they won't have the time or energy to do anything about your own operations. Hoaxes can serve as smokescreens to hide your operations.

Ninja's The Greatest Spies

- The ninja would wait until <sup>a</sup> windy or rainy night when background noise would cover noises he made. While outside, the ninja stayed downwind so his sounds wouldn't alert the guards.

- The ninja would throw a stone into a campfire to cause a guard to look there. The ninja knew that looking into the fire would temporarily cost the guard his night vision.

- If he was concerned about traps or tripwires he could walk on his hands and feel his way down a passage.

- He learned to run sideways so he could quickly pass through narrow spaces.

-He could tell whether someone was really asleep or was just pretending by the sound of their breathing.

- He put stepping stones under the surface of <sup>a</sup> river and memorized their location so he could run across them. Anyone chasing him would think he was running on top of the water.

As you can see ninja's and spies must have lots of common sense and the ability to think things through. This is a key in being the best at what your doing.

### **Making People Mad. The Cuber 'Zine Wau!**

The ability to tape peoples phone conversations always seems to come in handy. This article will show you how to do just that with a way that is low cost. and easy to understand. What I will tell you hear is far from advanced. This is no CIA/NSA set-up. but will provide you with some valuable entertainment.

The first thing you must do is head down to the nearest Radio Shack. Purchase the parts: 43-263 for \$35, 14-1156 for \$50, 279-358 for \$2.50,  $279 - 391$  for  $\frac{2}{3}$ , 43-104 for  $\frac{2}{6}$ , and  $270 - 375$  for  $\frac{2}{80}$ . I would advise to make separate trips for the items to remove any suspicion Rat Shack employees may have about you.

What in the heck did I just spend \$103 onl? Answer- a remote controlled. telephone conversation recorder. with all the adaptors to make it completely portable. There are short cuts that you could of taken, but they are too risky- when it comes to surveillance - use the best.

The operating principles are very simple. The tape-recorder switch will turn on the tape recorder via remote-mike jack when it detects voltage drop in the phone line (i.e. when the phone is picked up). The tape recorder will then record the conversation until the person hangs up. You can test this easily, Hook up the controller and tape recorder. Adjust the controller for sensitivity  $($  I found sensitivity of A and select B to work best): Hook the controller to the phone jack in your room, hit record on the tape recorder (nothing should happen) and let it sit there. Go to'an extension phone. pick it up and call a number. When you get done. go back to your room and check the tape recorder. Your phone conversation should be on the tape. You have just discovered the best part of the set-up. It will record ALL phone conversations in the building- even extension phones. You will immediately find a thousand uses for this feature.

Now for all those other parts. The inline coupler. modular-to-Iug extension, alligator clips, and line tester are all used for hook-ups in the field. Screw the alligator clips the lugs on the extension and hook this up to the modular cord on the tape controller. This will be for hook-ups inside terminal boxes, splices into lines in vaults, or for straight splices on incoming lines. The line tester you bought is for verifying ring and tip on unknown lines. If you reverse them- it won't work. So, remember-**RED-RING and GREEN-TIP.** Oh, in case you don't know the phone number to a line in the field, hook up your lineman's hands and dial 330-4321. It will tell you the phone number of the line.

You should be able to figure out the rest, It is very simple, but you

must be careful not to get your equipment seized or your cover blown. You should come up with camoflage for your little set-up. Plastic waterproof containers work good with "Danger- High Voltage" stickers on them. you'll be surprised how many people this foolsl You may have to check the tape daily to make sure it hasn't run out or jammed. *This is* a major disadvantage to these types of taps. Other than that, Have Fun) Proven and written by the mOther of all mOthers

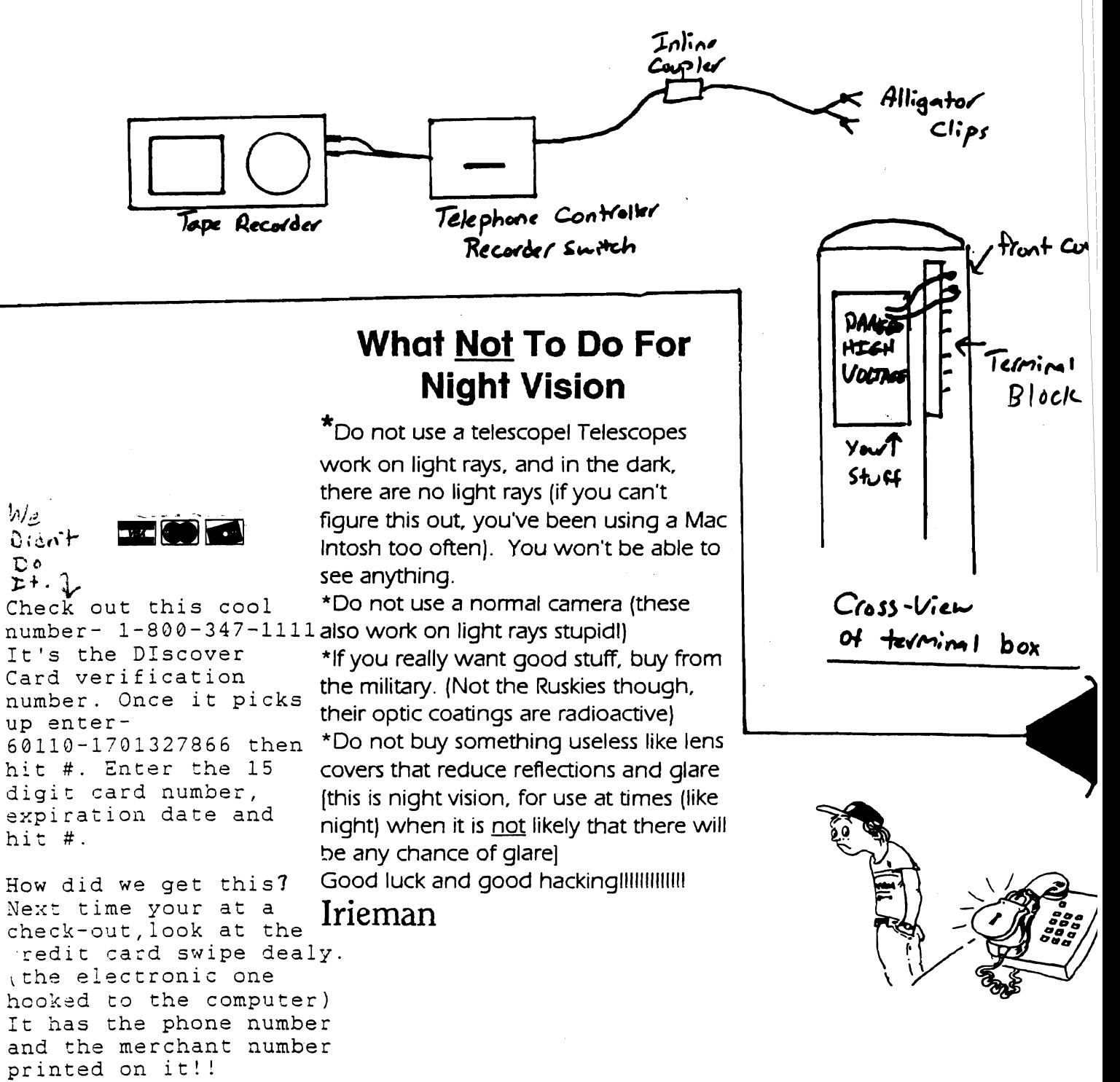

# Handy pocket guides.

## HACKING AMERITECH VOICE MAIL SYSTEMS

There always seems to be something new to hack these days, doesn't it? This article will explain the new Voice Mail Systems now available in the Ameritech region (the local "Communications Service Provider", and you thought they were called phone companies? Silly). These and you chought they were curred phone companies: sirry,: rhese<br>systems cost about \$7 a month and are very easy to use. Just call the systems tost about  $\frac{1}{2}$  a month and are very easy to use. Sust carr the access number, enter the password and listen. A friendly voice will be there to guide you through the system.

The hardest part of hacking these systems is obtaining the access number and password. Obtaining them is up to you. <sup>A</sup> little social engineering (call up someone who has a VMS, and pretend to be the phone company, most people will believe you and give you their number and password!) Also, <sup>a</sup> well placed phone tap (now called "Wire Communication Intercepts" by people in the biz) will also help. You will need to decode the Touch-Tones though.

Lost Passwords>>>>

What if you "forget" your password? Call the Ameritech Help Desk at 1-800-223-8760 and tell them you forgot your password. you may have to tell them that your <sup>a</sup> relative of the subscriber and were asked to check the messages will the family was vacationing in downtown Moscow. One thing NOT to do is ask for the access number, this will cause <sup>a</sup> GREAT amount of suspicion.

The phone company will then call back AT THE RESIDENCE. Better be waiting at their network interface with a handset, or hope they are really in Moscow! On callback the phone company will say that the password will be set to the DEFAULT password (the residence telephone number, Hmm be sure to make note of that, I'm sure some people will leave their password like that). The only thing that sucks is that the reset will take place within the next four hours. Oh well, have fun!

AN

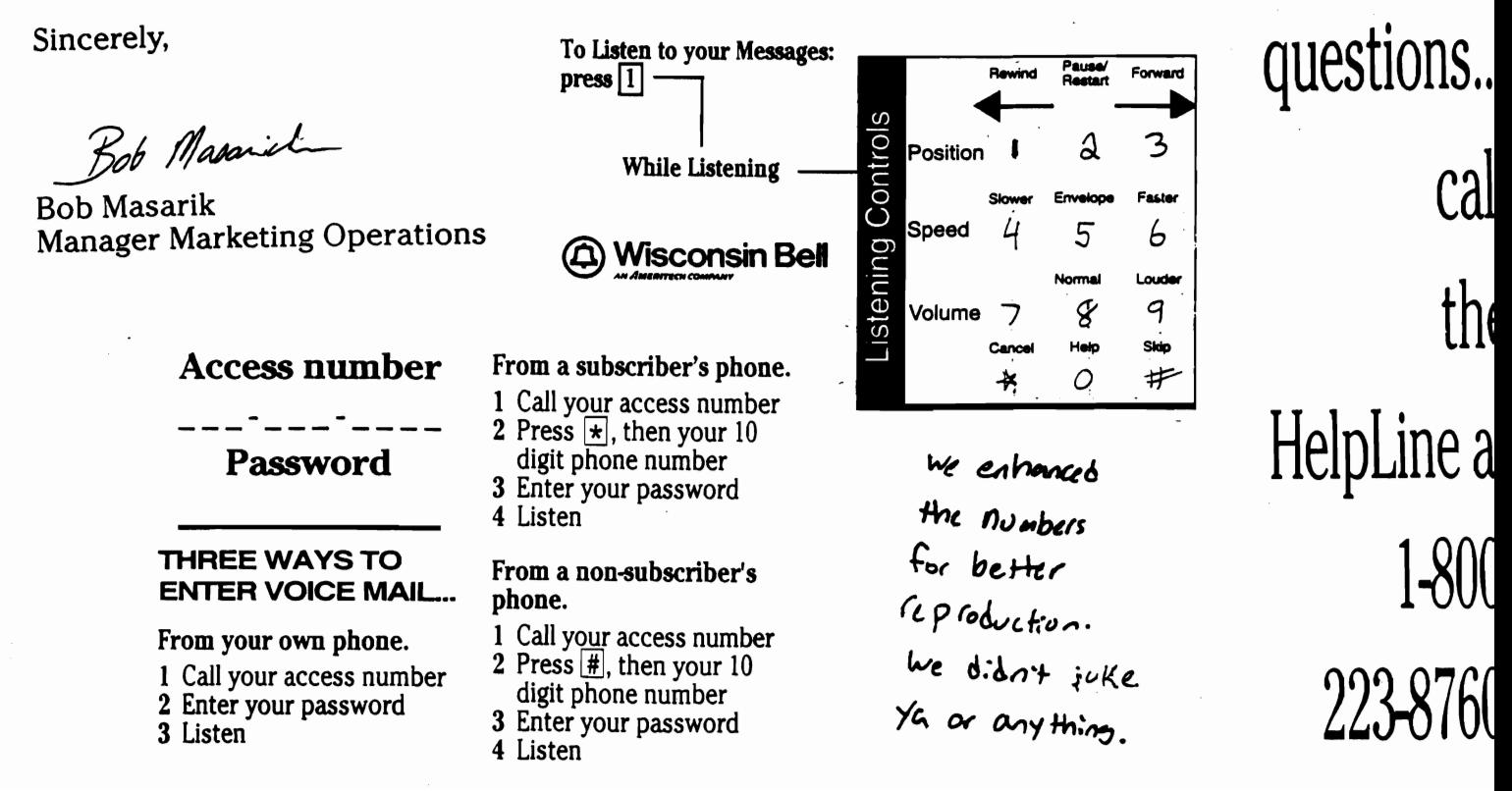

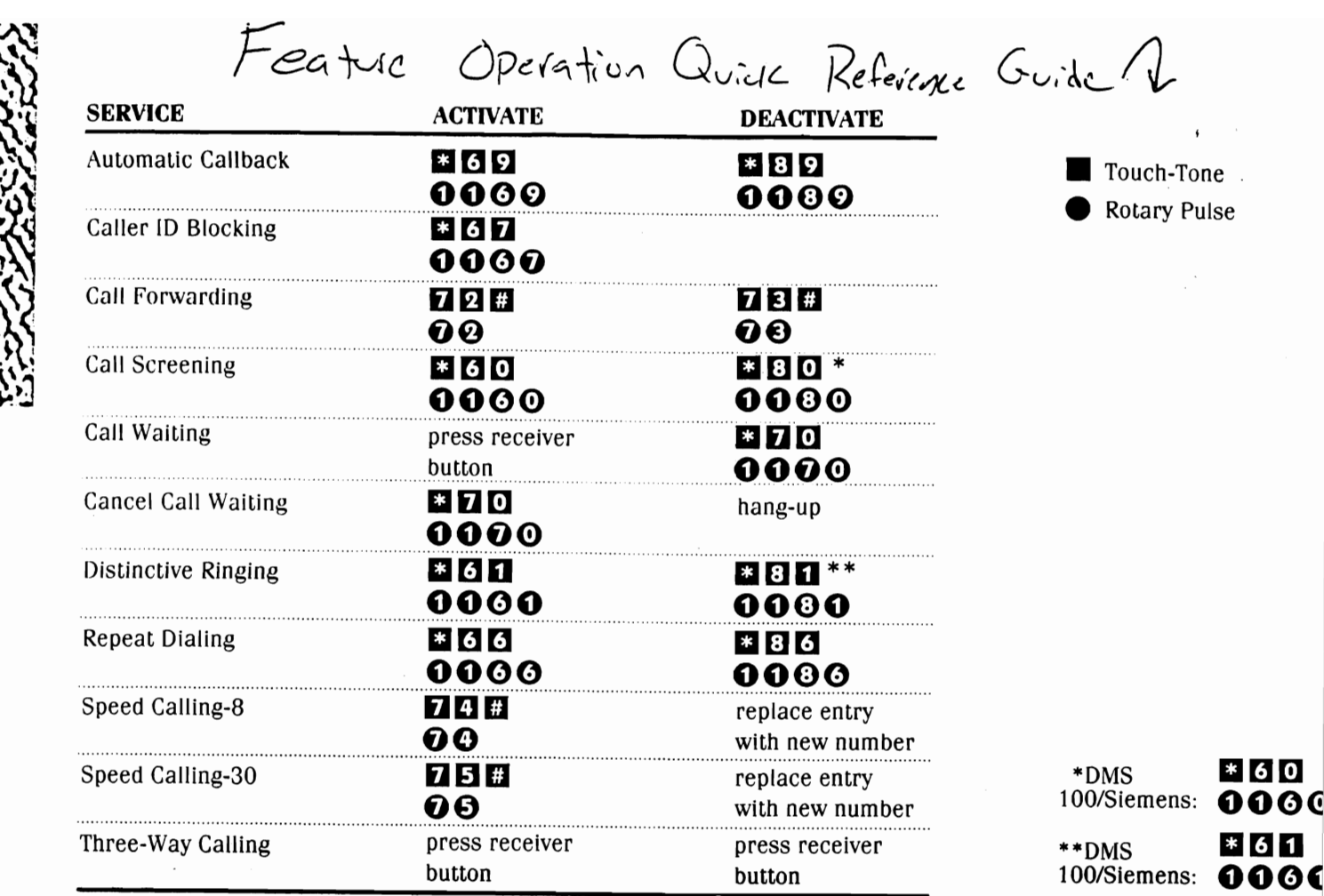

Big things come in little sentences

- In your autoexec.bat, add the line SET DIRCMD =  $0$ Then when your at the  $C:\$  prompt, you'll have to type dir c: (or whatever drive your in) to see the files. Anyone typing dir will get the "No files found" error message and will think the drive is empty.
- dir. Shows hidden files.

- DOOM secrets-Type the following letters while the game is playing.

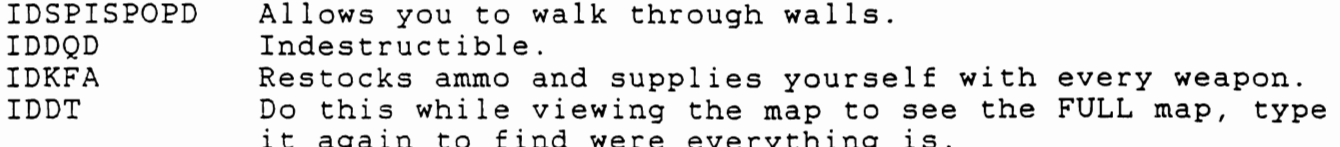

Everyone knows these, so don't think your some Doom god.

- What makes the phone company mad? Calling the Annoyance Call Bureau every five minutes and asking questions they can't answer. Open 8-6, and the number is 1-800-924-6988.
- Opticom, yes that is how you spell it, flashes at around 9-14 Hz, and is manufactured at 3M (the tape people). Call them at 1-800-328-7098 to get more information on this system, or visit your local fire department.
- Ringback is now your own phone number. Try it.

The following pages are going to give you <sup>a</sup> pictorial tour of what the phone company has to do to get phone service to your house. It is based on the testimony of Dan Kocher, an Ameritech employee down in Illinois. I'm not going to get into what the court case was about (more monopoly crap) but the pictures are pretty cool!

#### Start here>>

These pictures show "local loops". This is the actual copper or fiber line going to the loop service area. The loop begins at the main distribution frame {MDF}. A large structure where the two wires that make up the loop are connected. These wires are bundled into huge cables that run from the local central office to your neighborhood. These cables are feed into huge above-ground cabinets. At this point they are "cross-connected" with local distribution cables, and then off to your house. Local loops can also be fiber optics, or subscriber digital loop carriers. They also use controlled environmental vaults (CEV's) underground to hold the equipment.

Picture 1 shows a Litespan 2000 cabinet, model 2020, the smaller cabinet is <sup>a</sup> cross-connect box. The Litespan cabinet can hold 2016 lines, and in the base of it are <sup>40</sup> 12-volt batteries for back-up power.

Picture <sup>2</sup> shows the telephone cables entering the splice camber. The small plastic devices attached to the individual wires are splices which connect the individual loops to the electrical equipment

Picture <sup>3</sup> shows some of the circuit protection to protect from lighting induced pulses, and overloads.

Picture 4 shows the other side of the cabinet containing the actual electrical equipment.

Picture 5 shows the AC power meter, and the box for the telemetering systems which monitors power, access conditions, security, temperature and other vital systems.

Picture <sup>6</sup> shows the hatch to a CEV. The smaller version is 16' long, 6' wide, and 9' tall. It can hold 3,456 lines. The larger version is 24' long, 6' wide, and 9' tall. It can hold 5,760 lines.

Picture 7 shows the coded door lock (Simplex). Opening the hatch activates an intrusion alarm which gets sent to the monitoring station.

Picture 8 shows some of the sensors that can detect smoke, explosive or toxic gases, as well as monitoring temperature humidity, ventilation, water level, and power systems.

Picture 9 shows telecommunication lines leaving the CEV. The large black cable contains copper wire local distribution connecting to houses, schools, businesses, etc. The smaller black cable contains fiber optics.

Picture 10 shows cable entering the splice chamber (cover has been removed). The splice chamber is used to connect the copper cables coming into the vault to other equipment located inside the vault

distribution cable to other equipment inside the vault.

Picture 12 is <sup>a</sup> closer view of the actual spliced connections. Each splice connects 50 pairs together.

Picture 13 shows some more safety features that ground the equipment and people working on it from lightning surges and voltage overloads.

Cover picture. The telephone lines from homes and businesses in the area are eventually connected to electronic equipment, subscriber loop carriers (SLC). This equipment converts digital signals coming from the central office into analog signals for delivery to the home. In the other direction, the equipment converts the analog signals to digital signals and combines the digital signals from many calls into high speed pulses of light which are sent over the fiber optic cable to the central office.

Picture 15 shows the fiber optic cross-connect panel. Individual fibers are cross-connected to appropriate equipment which converts the light pulses to electrical pulses used by digital loop systems.

Picture 16 shows back-up batteries to provide stand-by power during outages. They can be connected to an external generator to be recharged.

Picture <sup>17</sup> shows <sup>a</sup> cross-connect box. It connects the pairs serving the immediate area to the feeder cables coming from the central office or in some cases from <sup>a</sup> CEV or remote terminal.

Picture 18 shows the inside of a cross-connect box. Individual wires are used to connect feeder pairs to the appropriate local distribution pair.

Picture 19 is <sup>a</sup> closer view of the screw terminals, also called connecting blocks (Editor's note: This is were you tap phone lines! Find the pair of terminals that are connected to the phone you want to tap. How do you know which terminal is what? Call the nation-wide ANAC at 10732-1-404-988-9664 or locally at 330-4321. <sup>A</sup> computer will tell you the phone number to the line. You can also make free phone calls from here by hooking up a hand-set or phone to <sup>a</sup> terminal and dialing away.)

Picture 20 overall view of cross-connect box.

Picture 21 these are splices that connect the feeder and distribution cable to their associated connecting block

Picture 22 What a mess!

That's the end of the tour. Any questions?

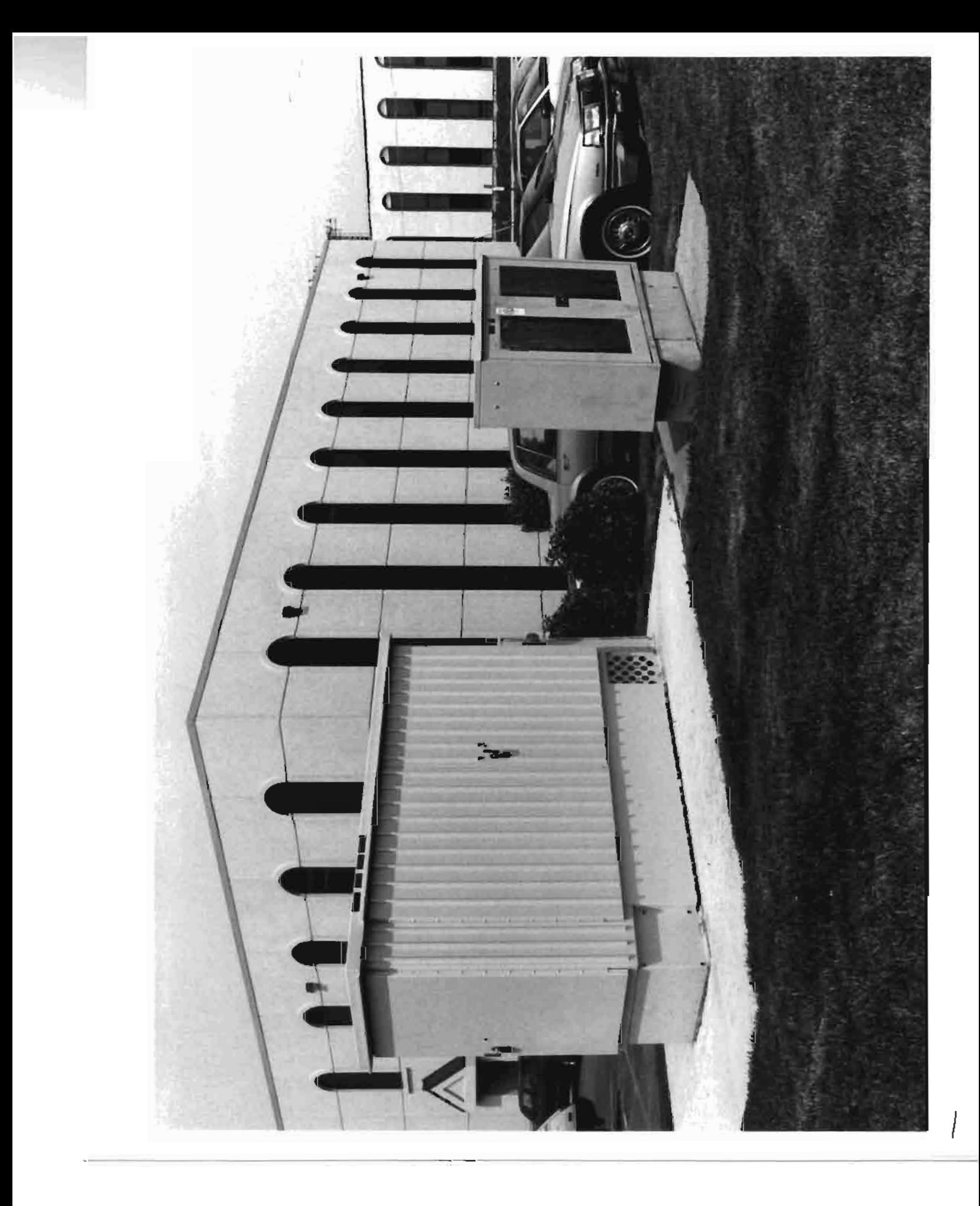

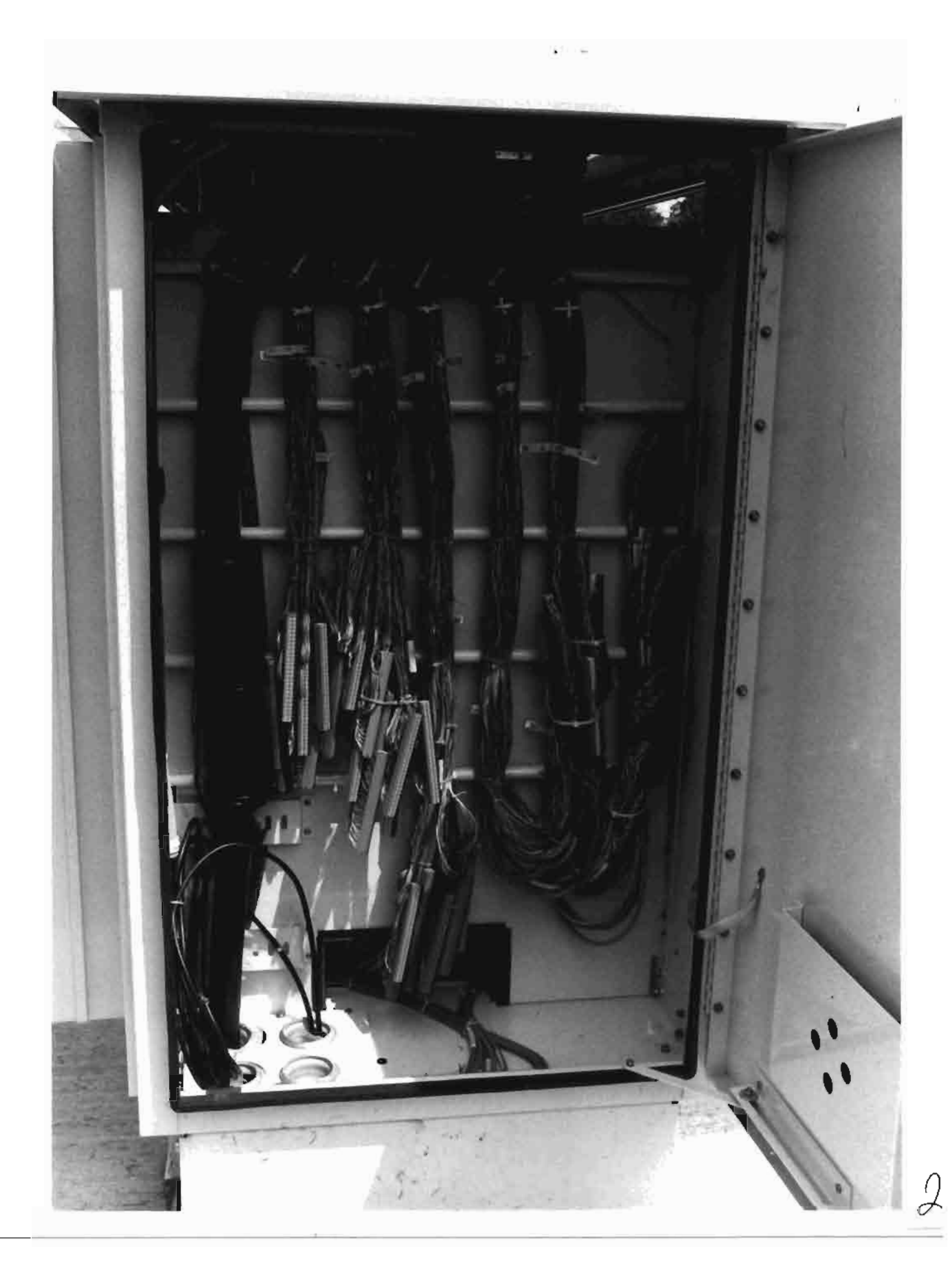

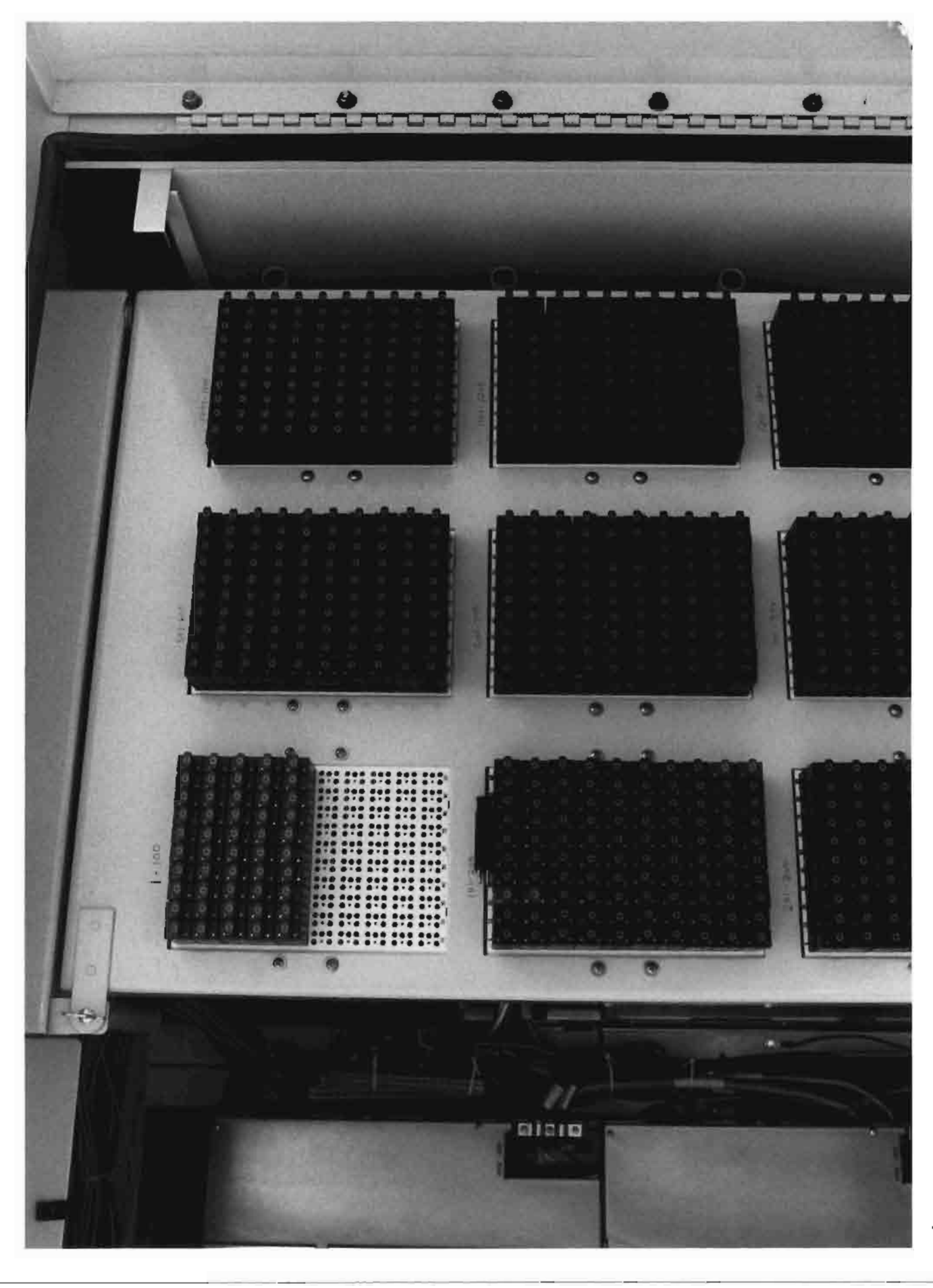

 $\mathcal{C}$ 

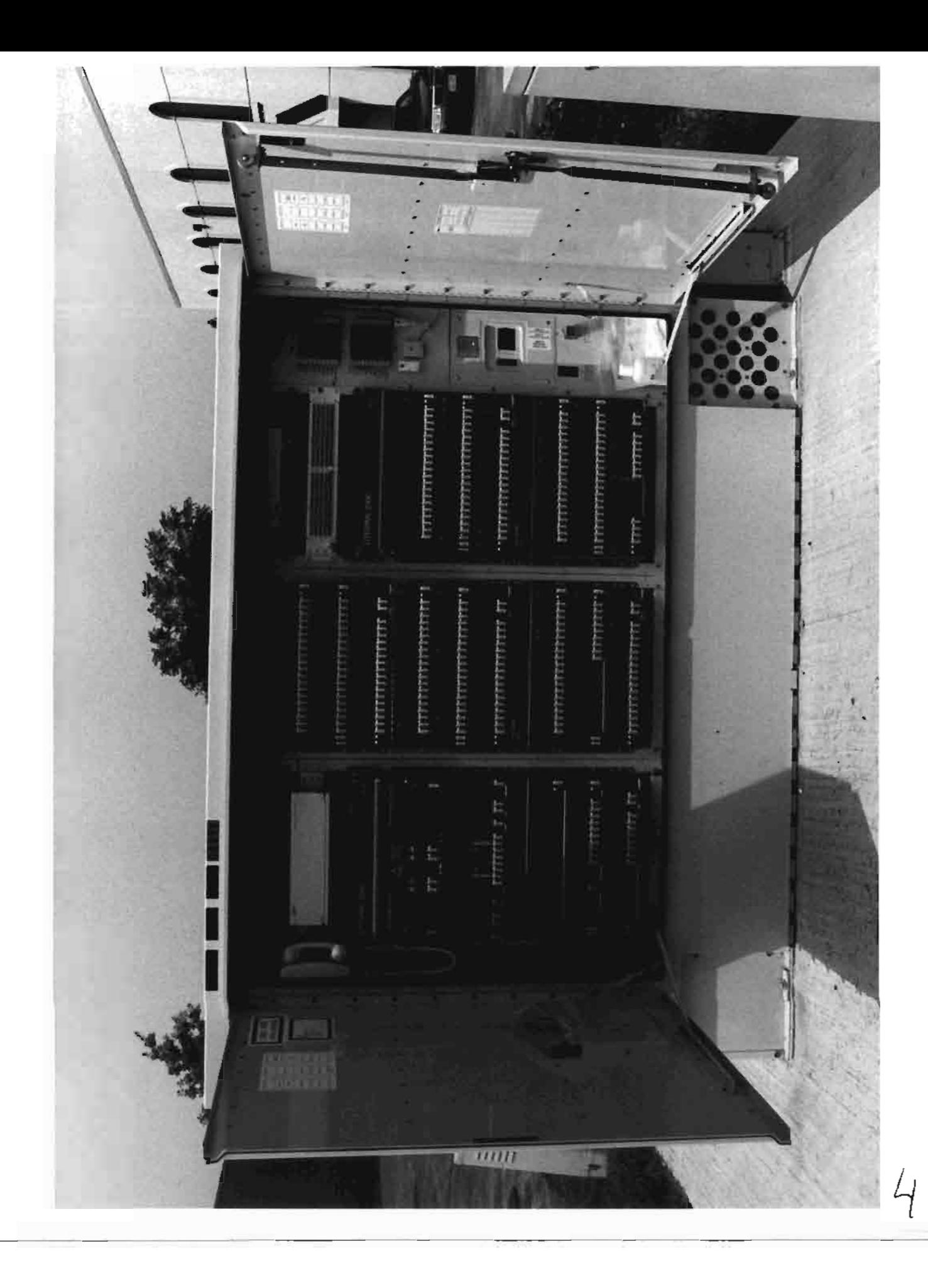

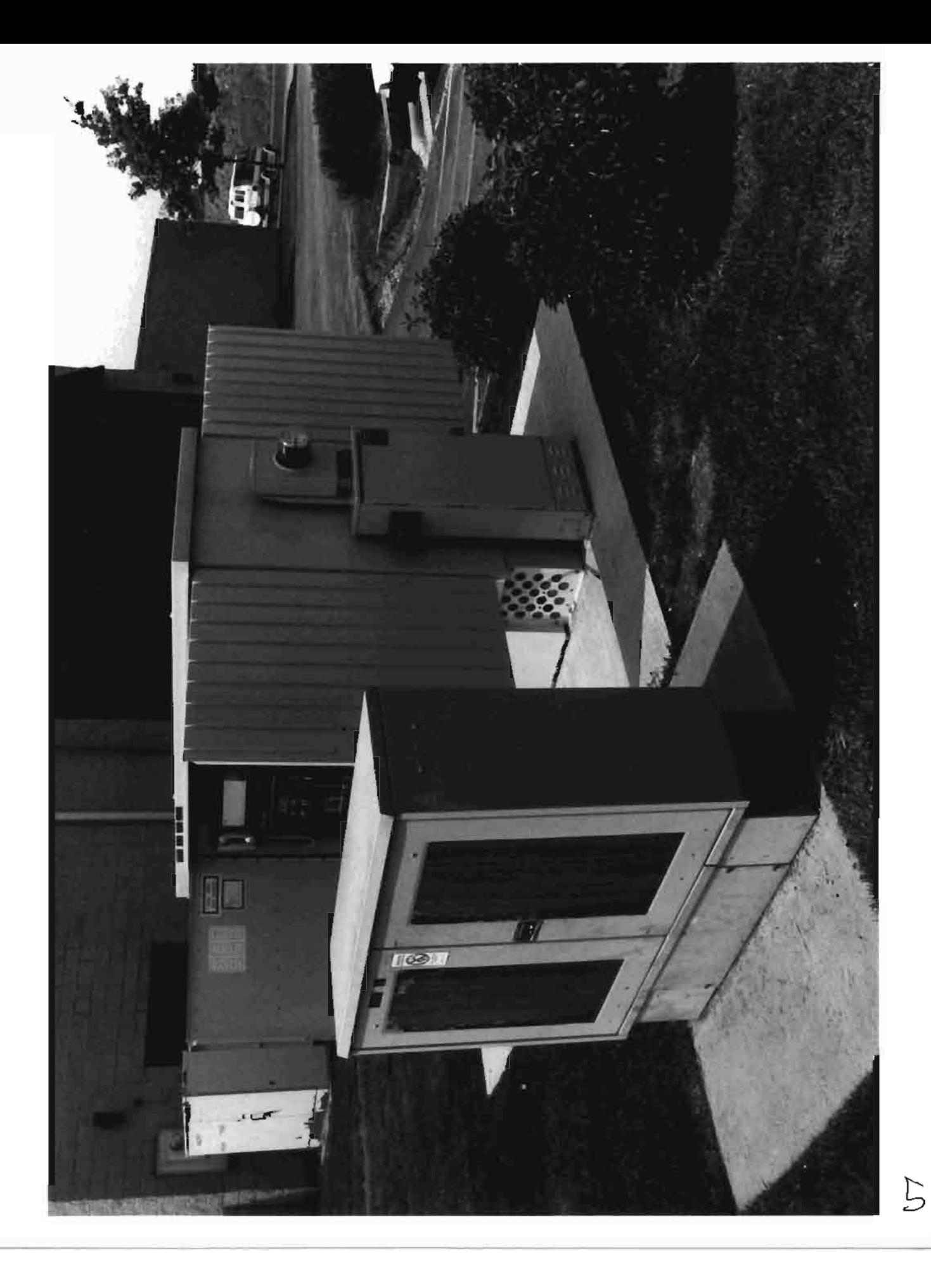

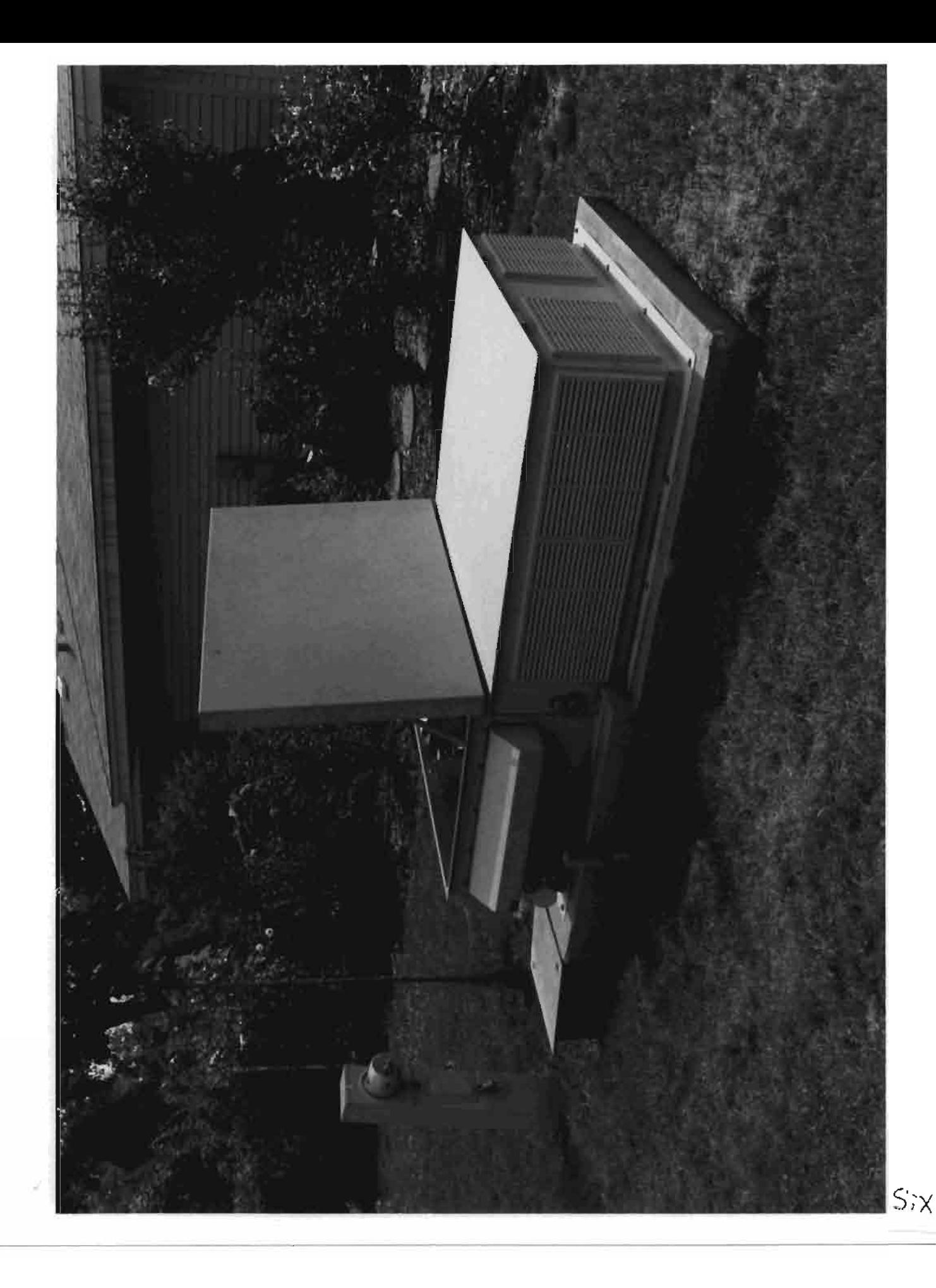

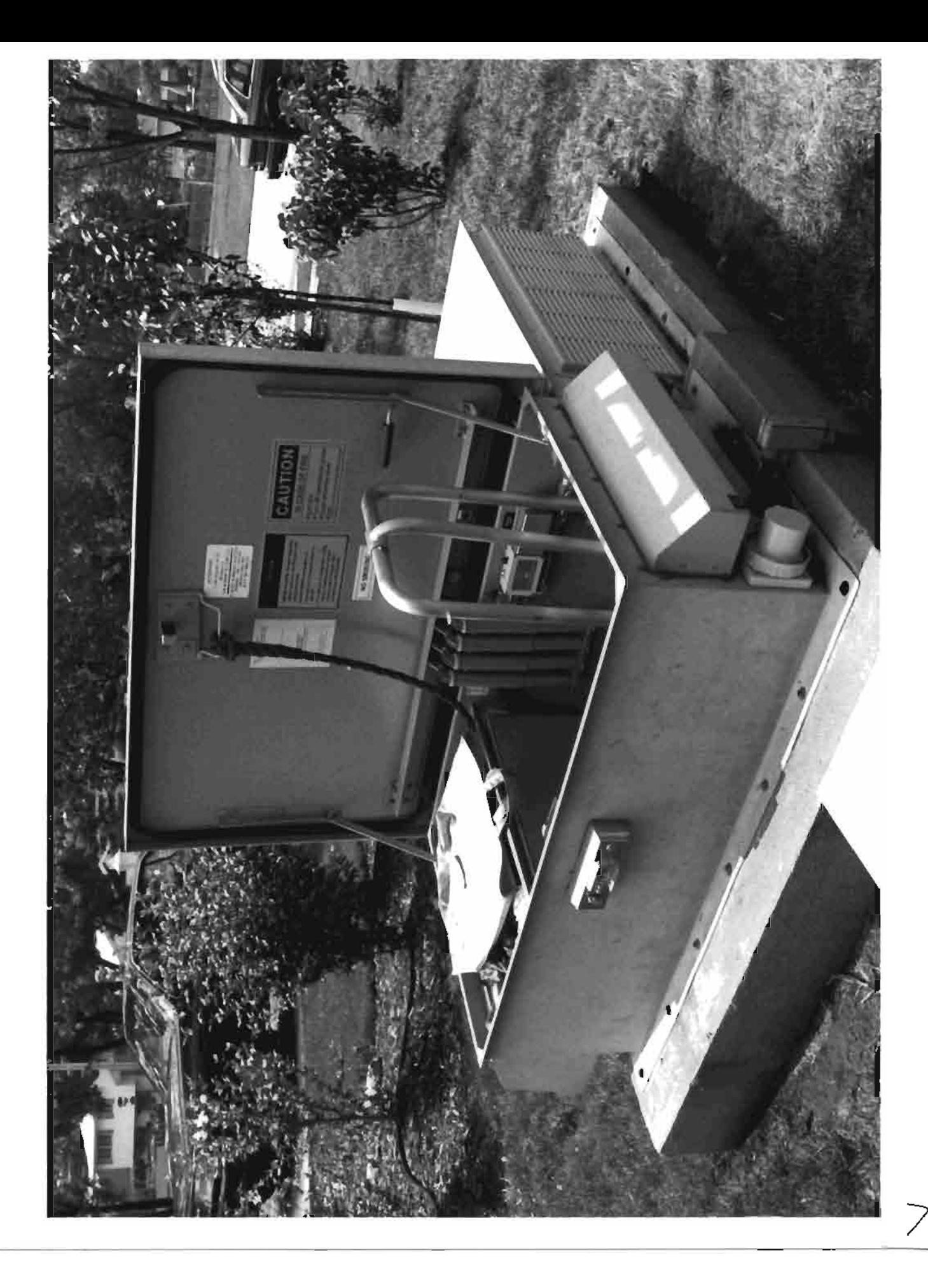

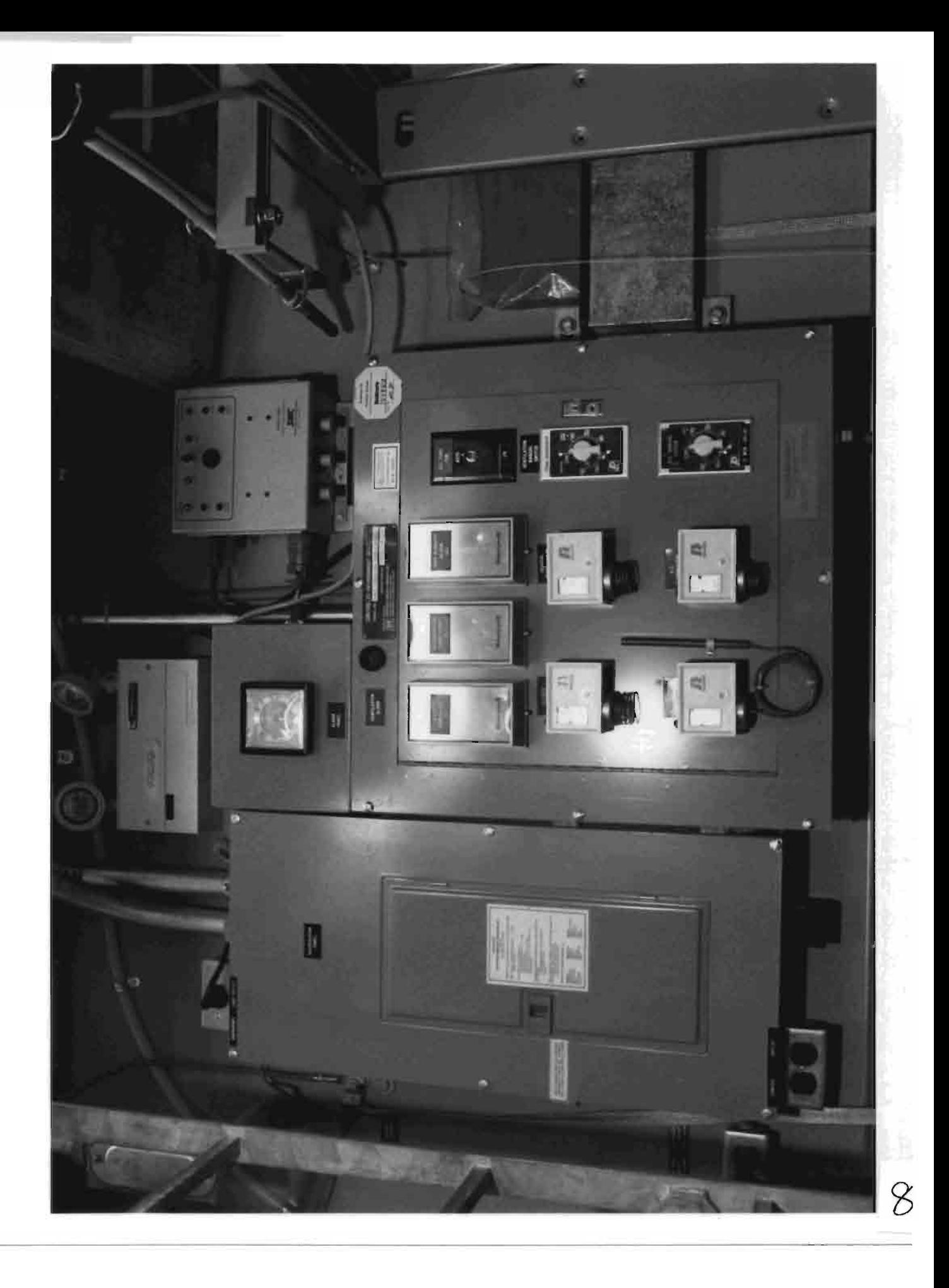

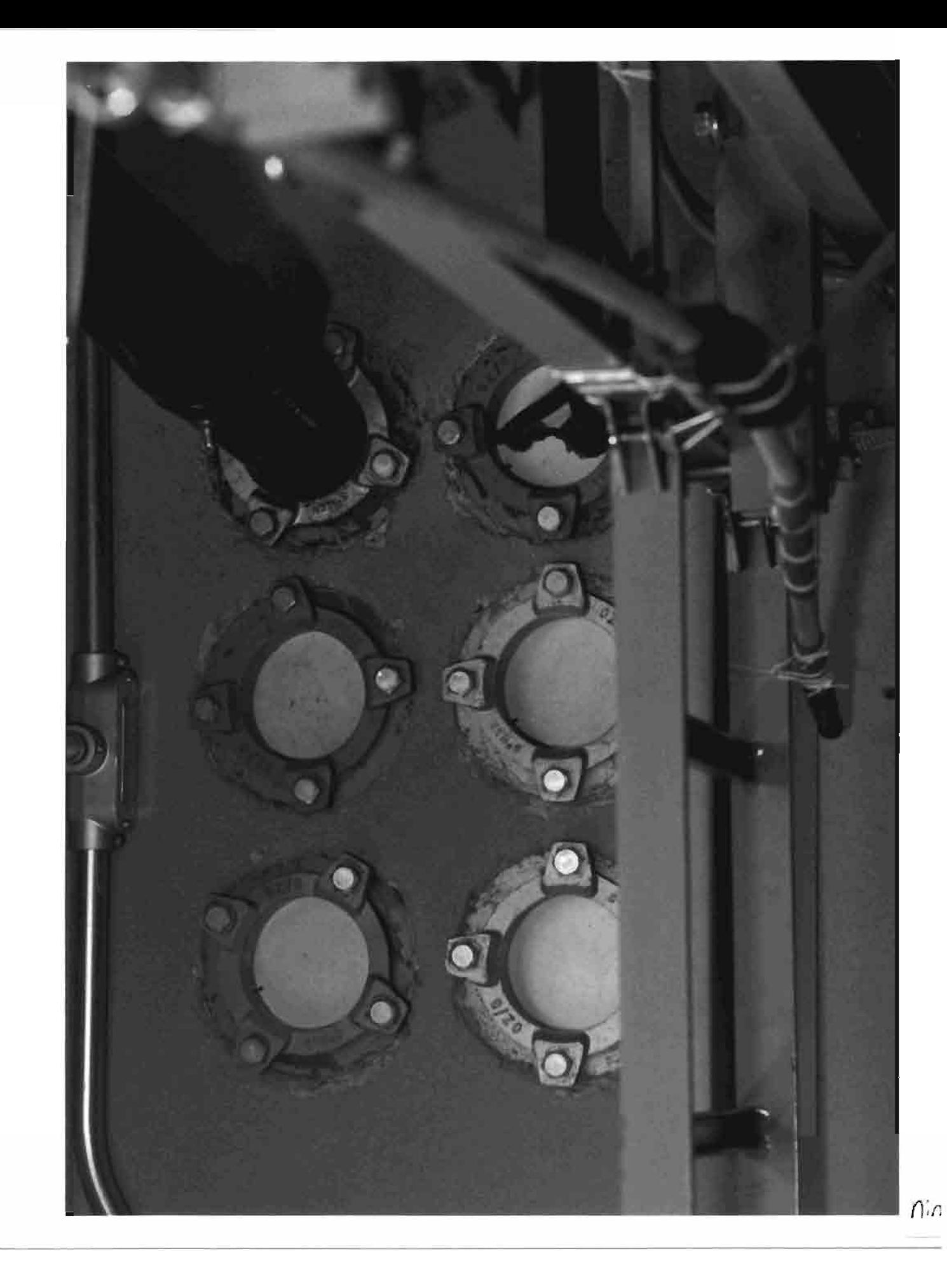

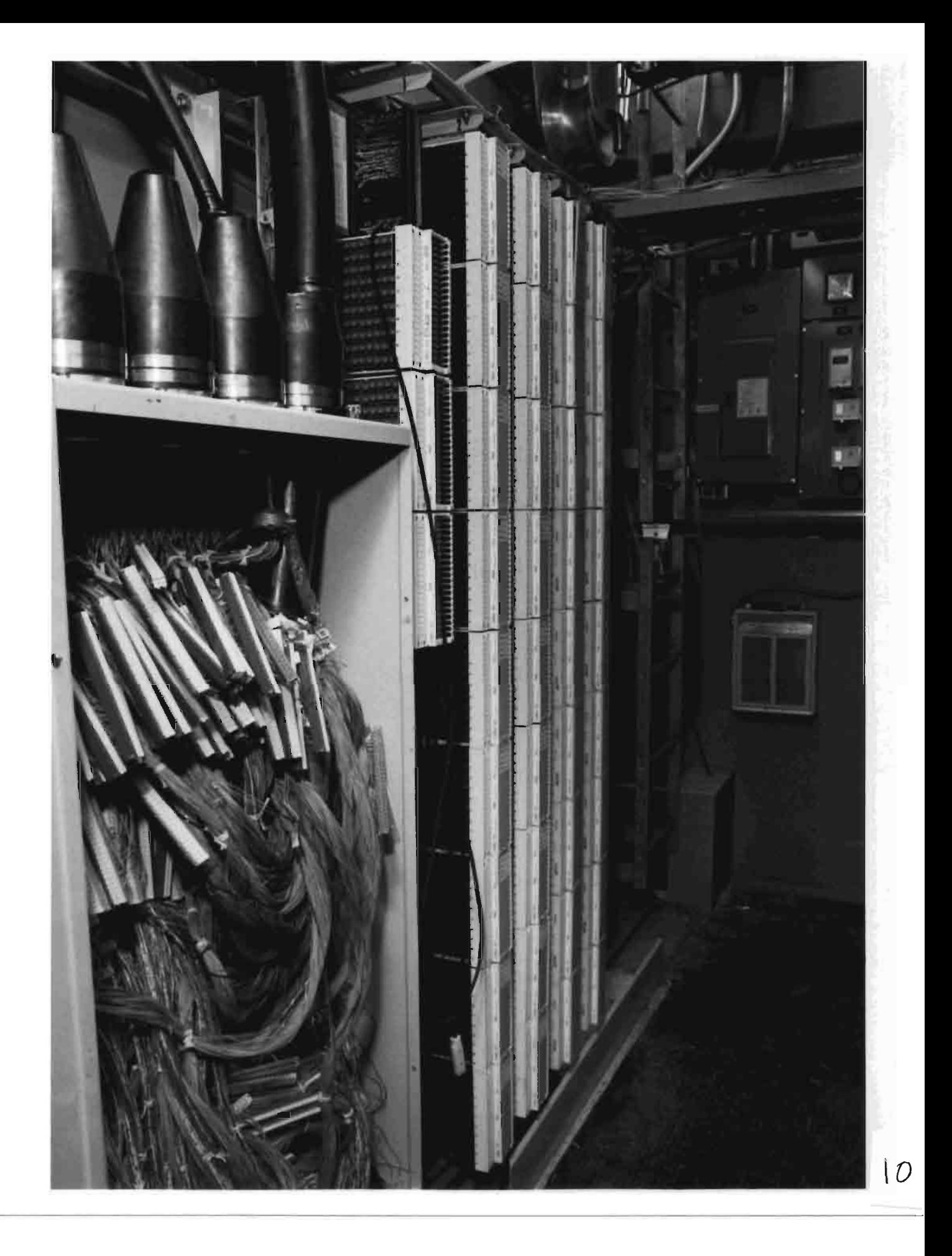

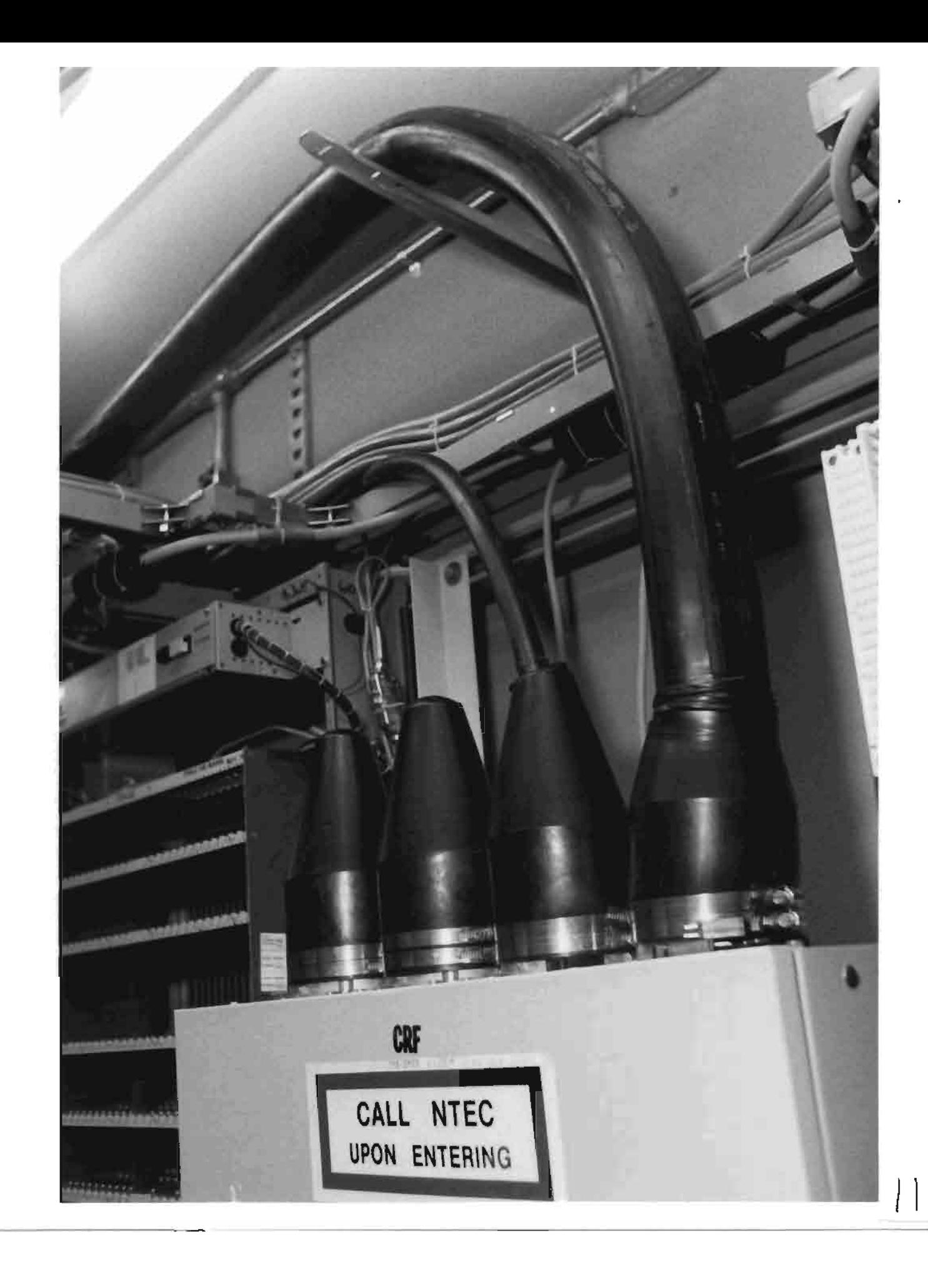

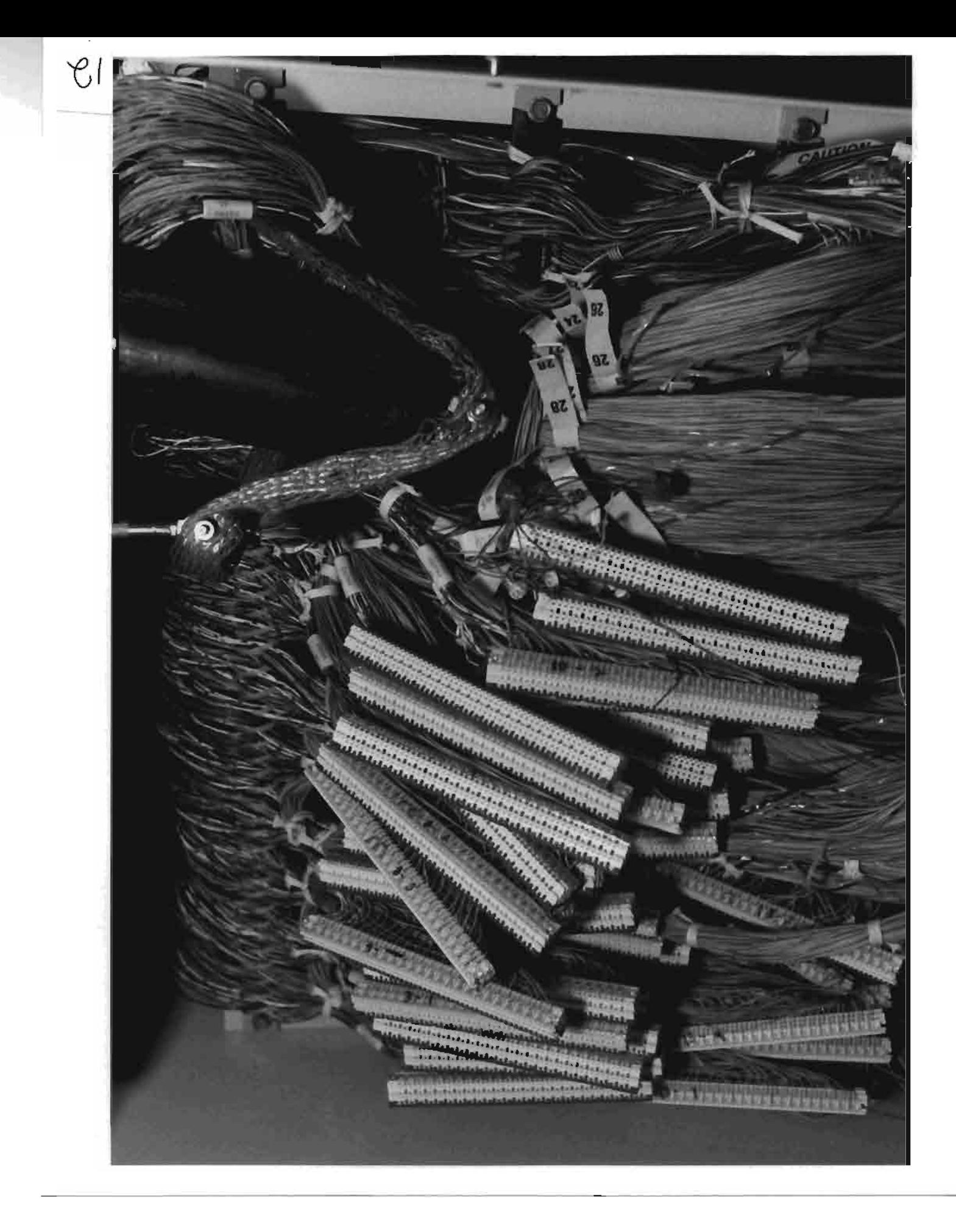

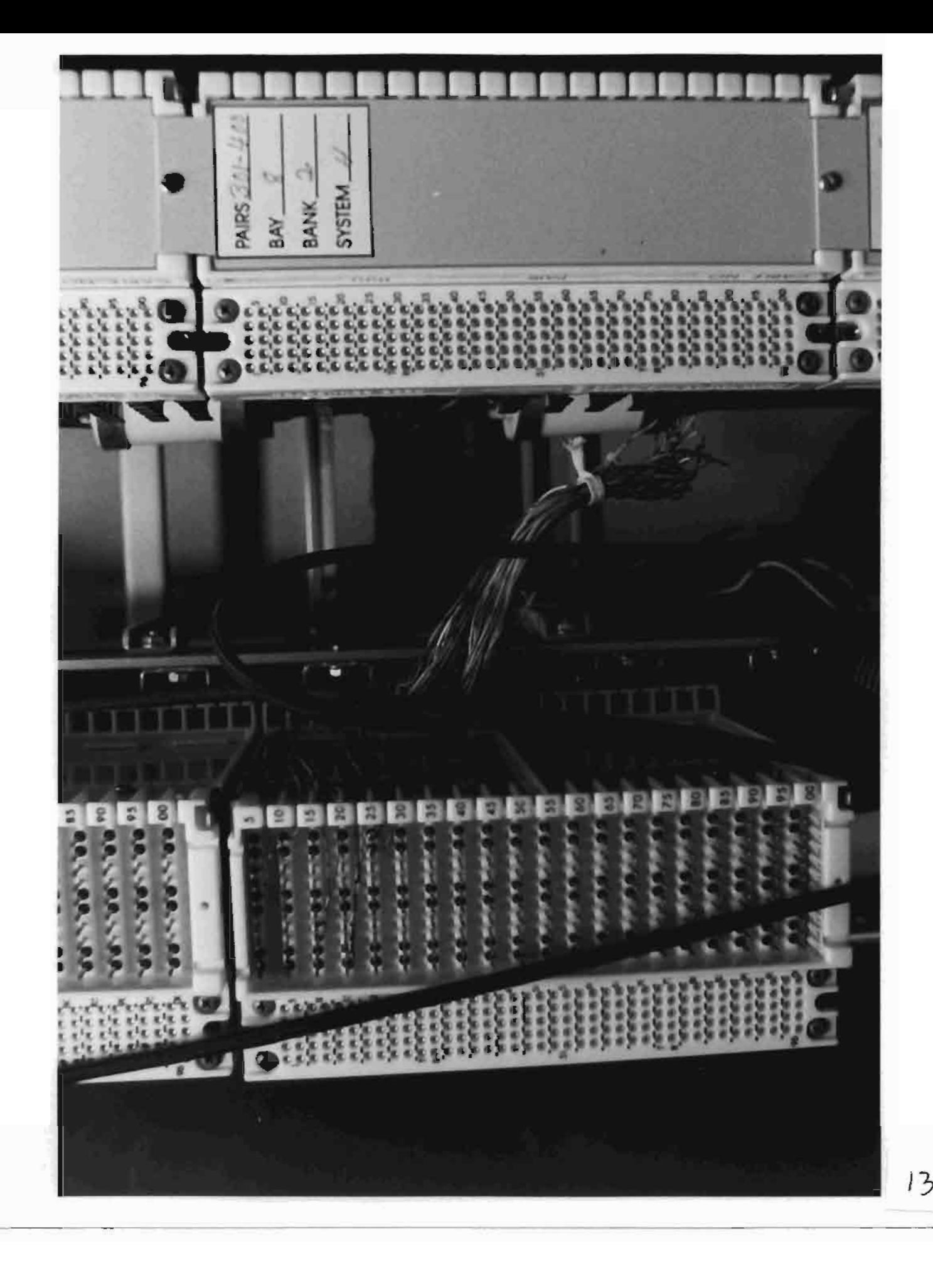

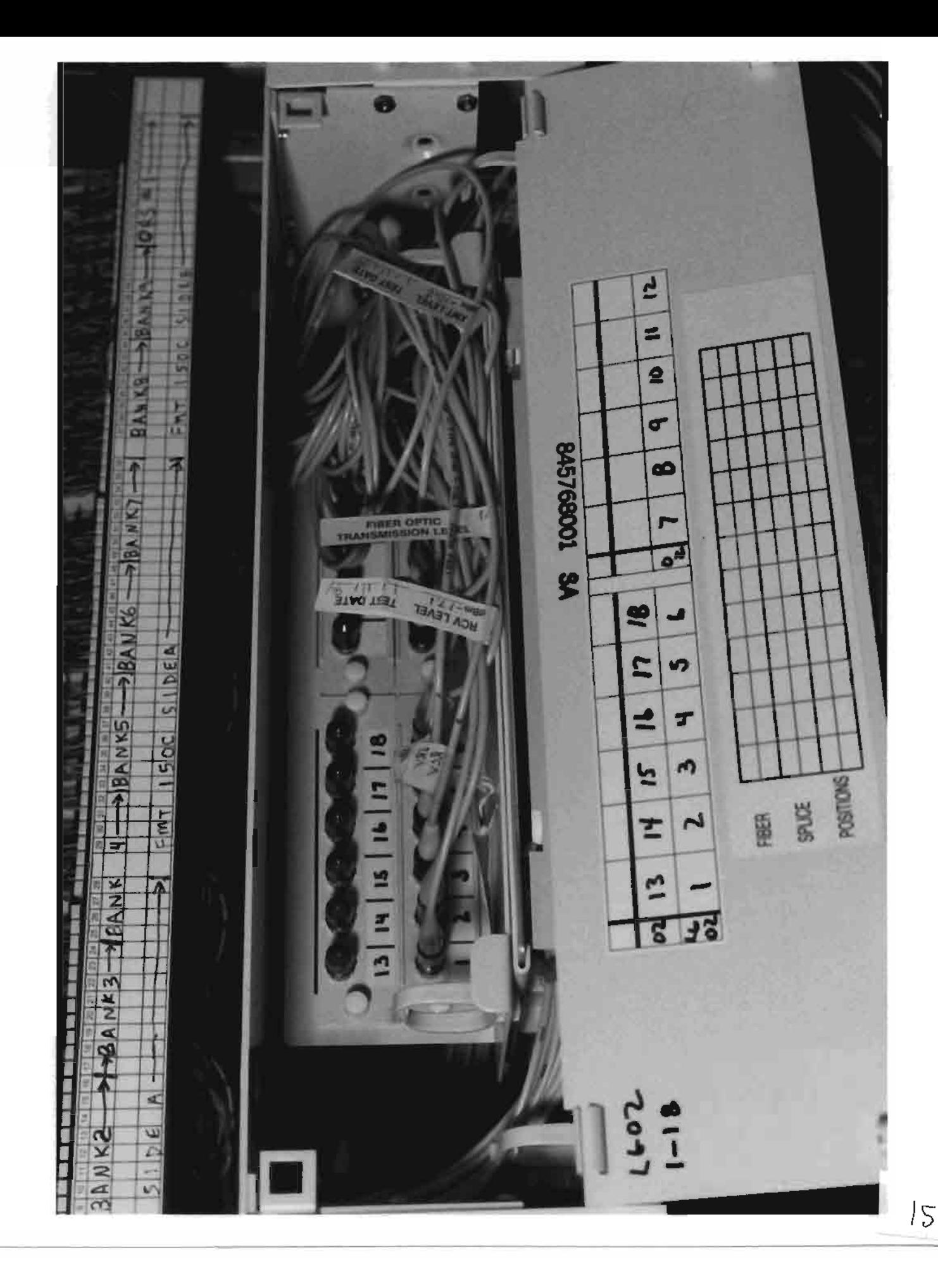

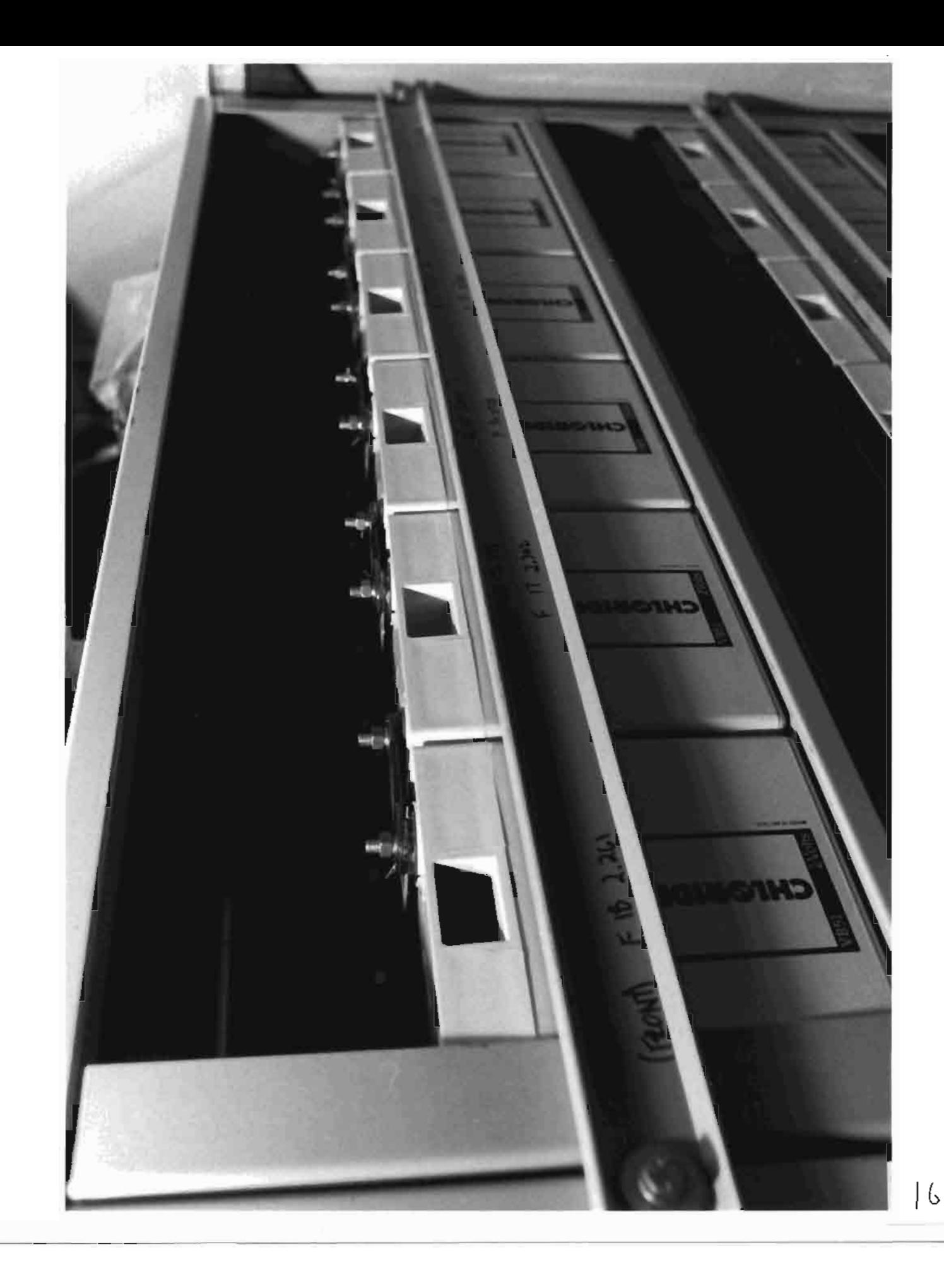

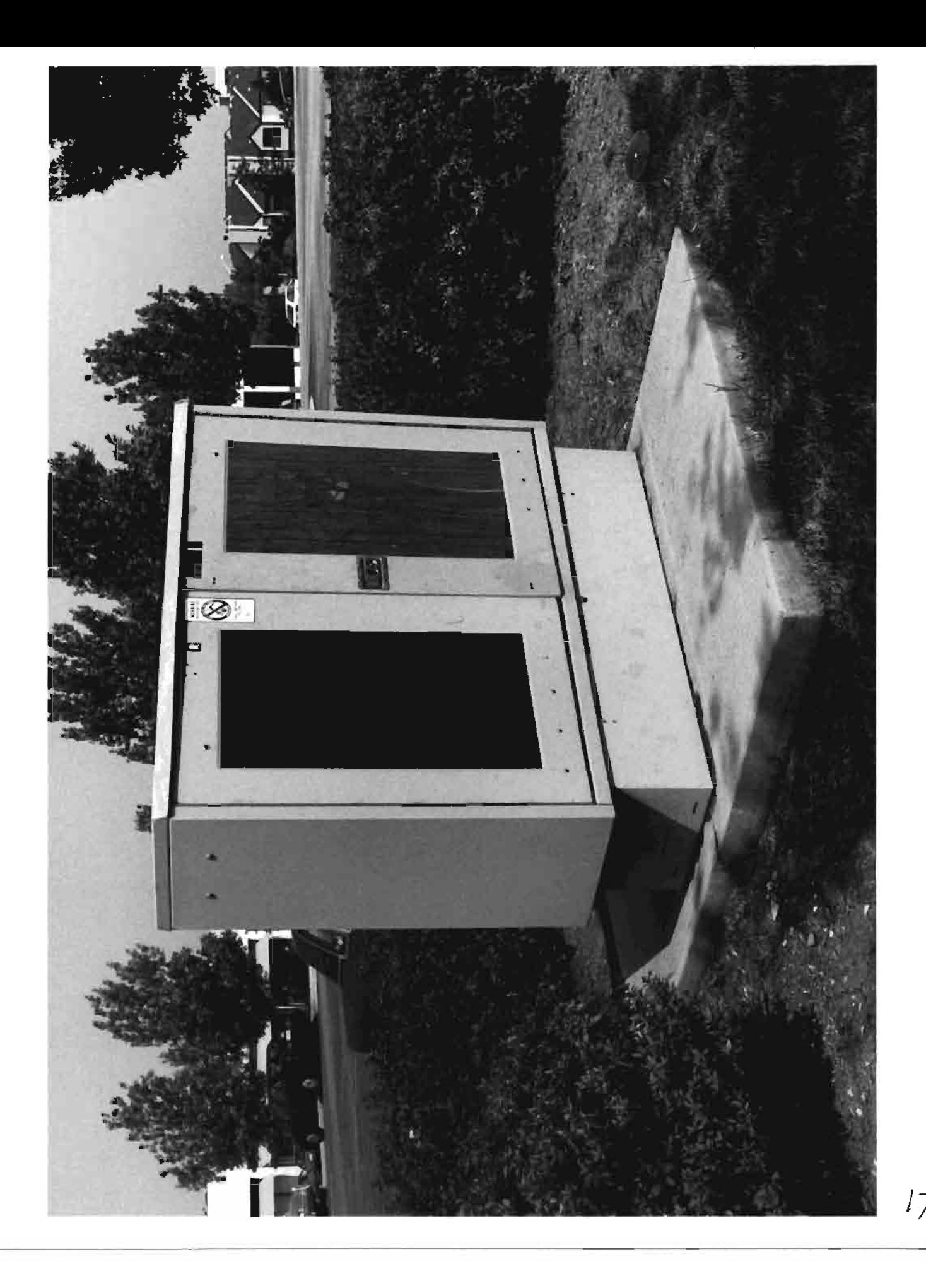

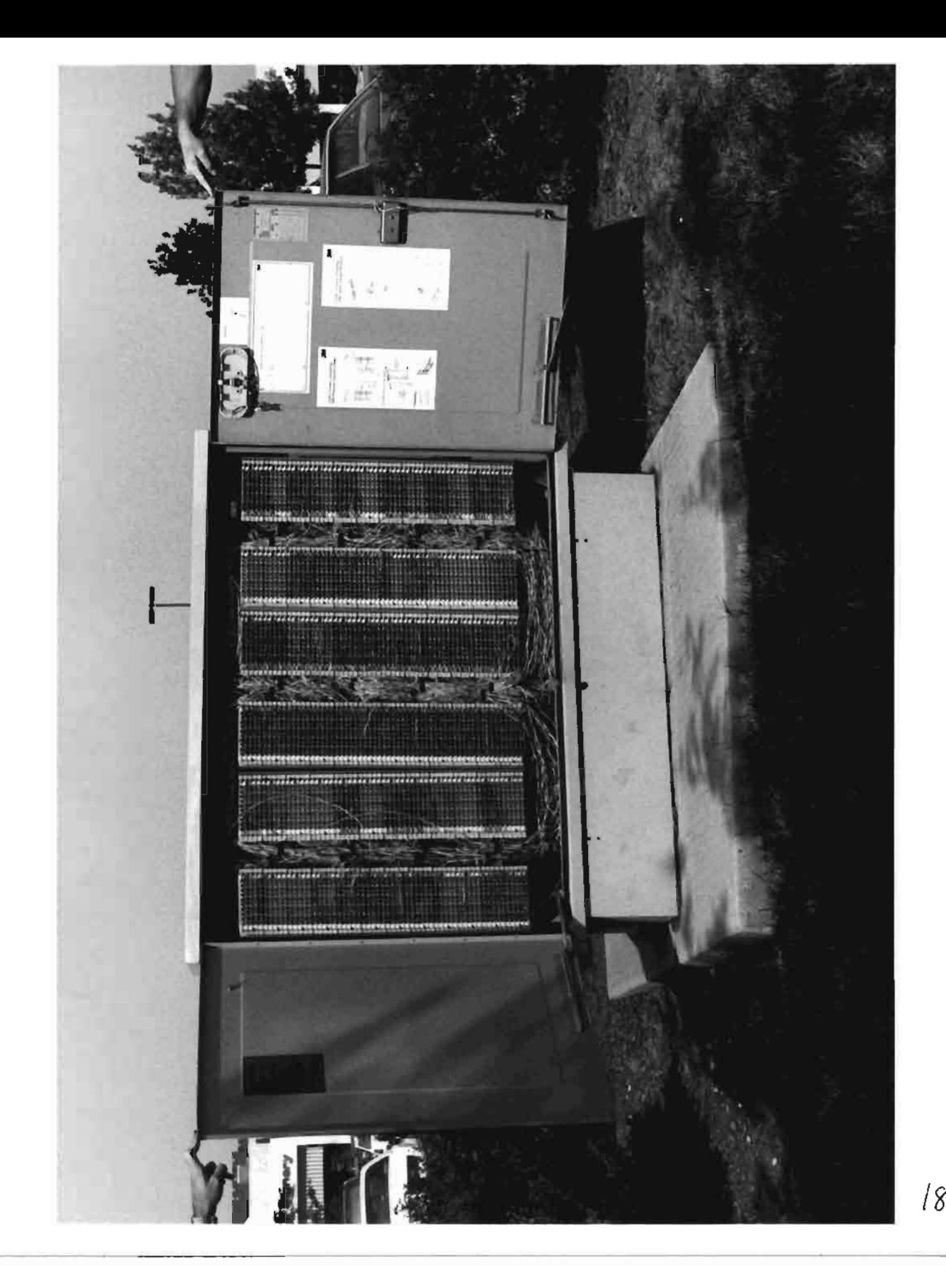

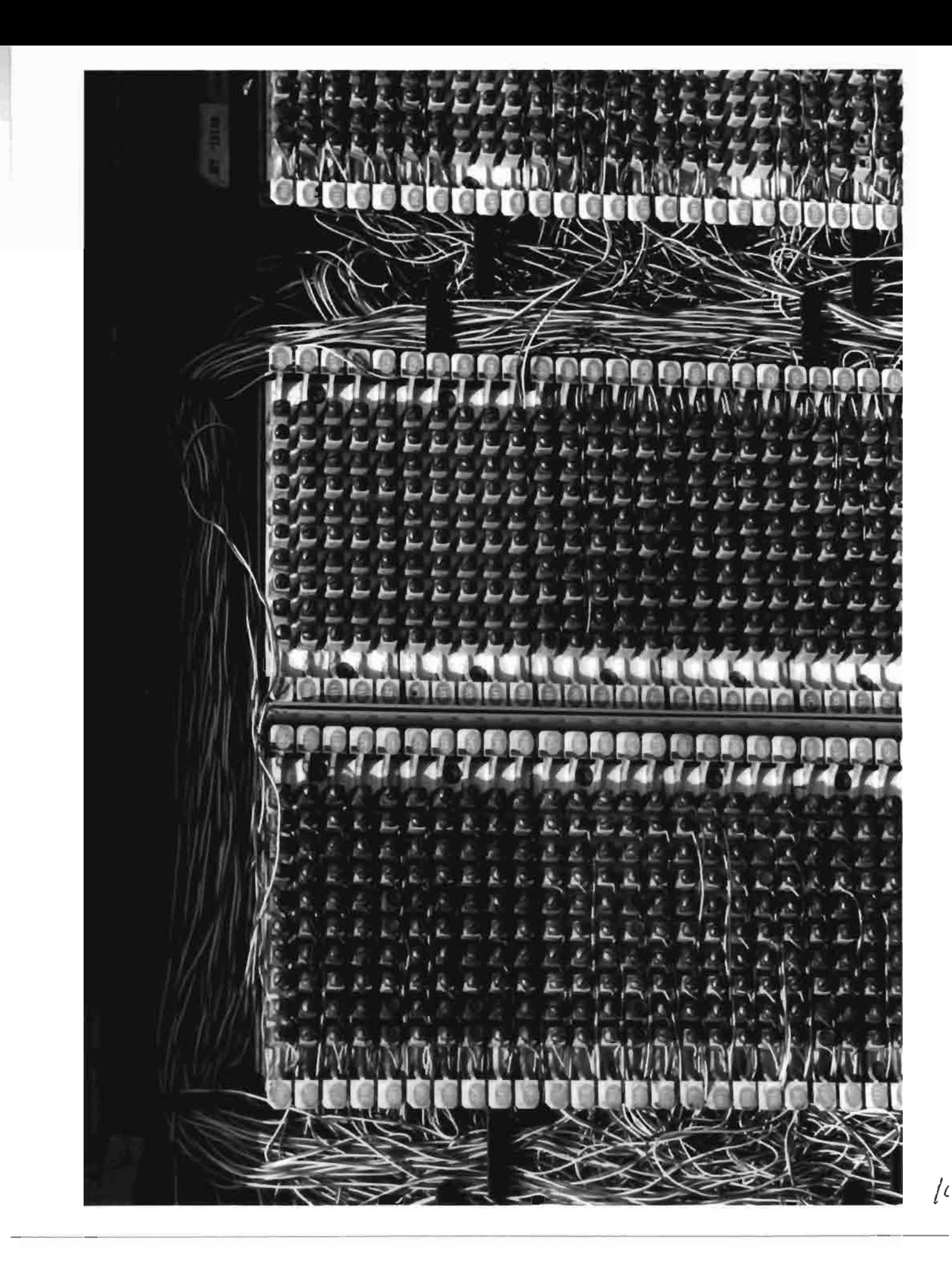

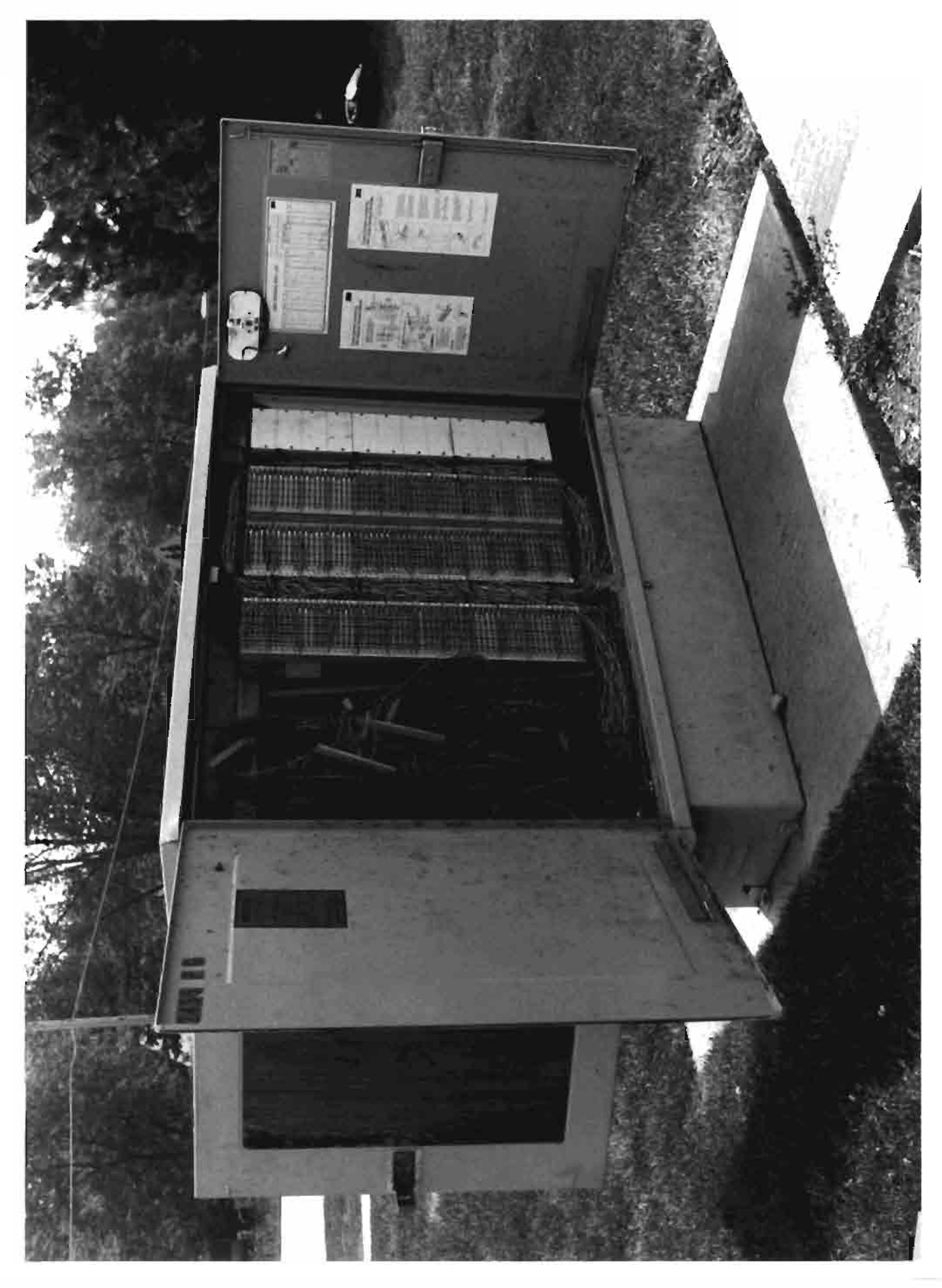

 $\mathcal{L}$ 

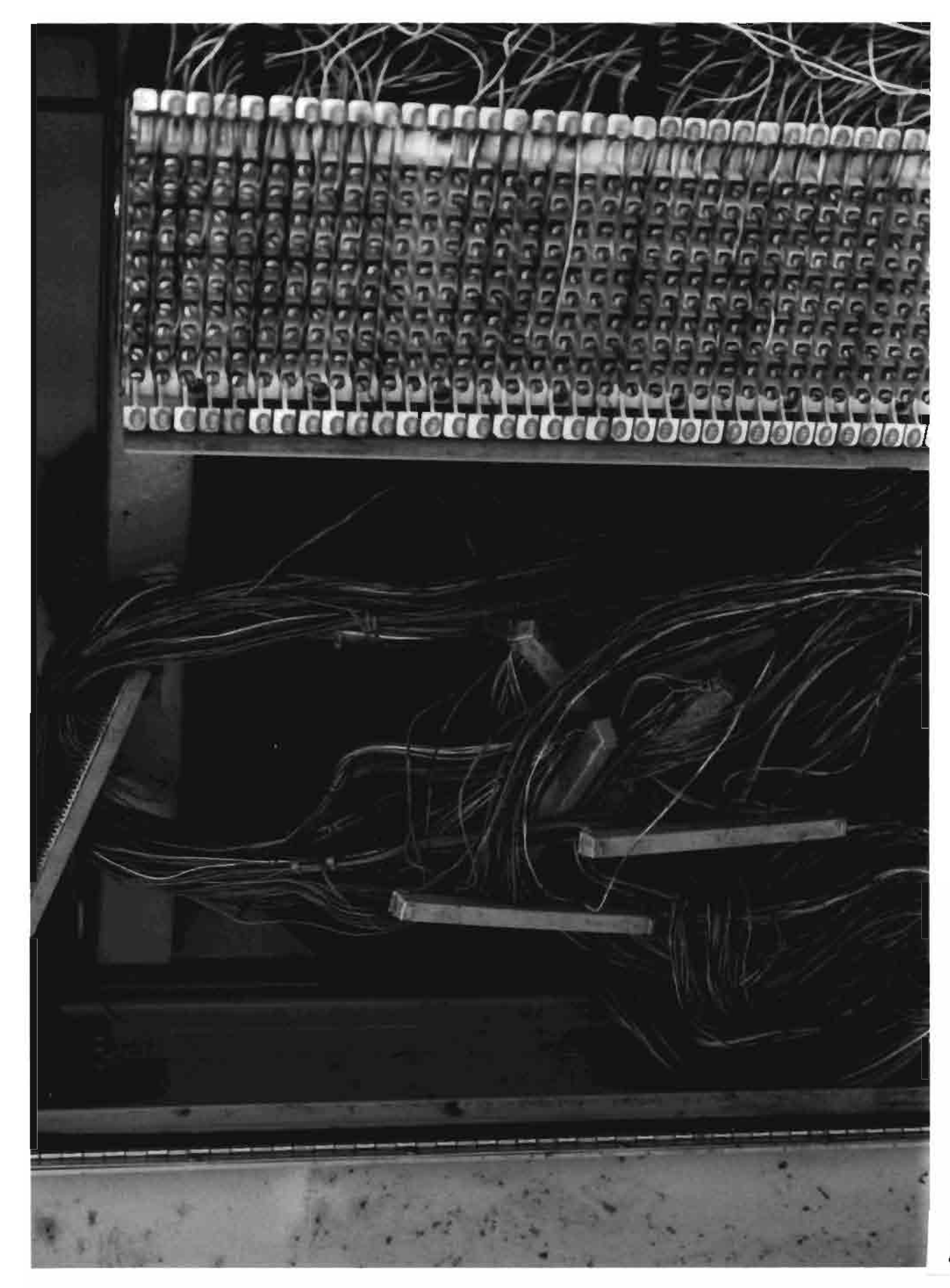

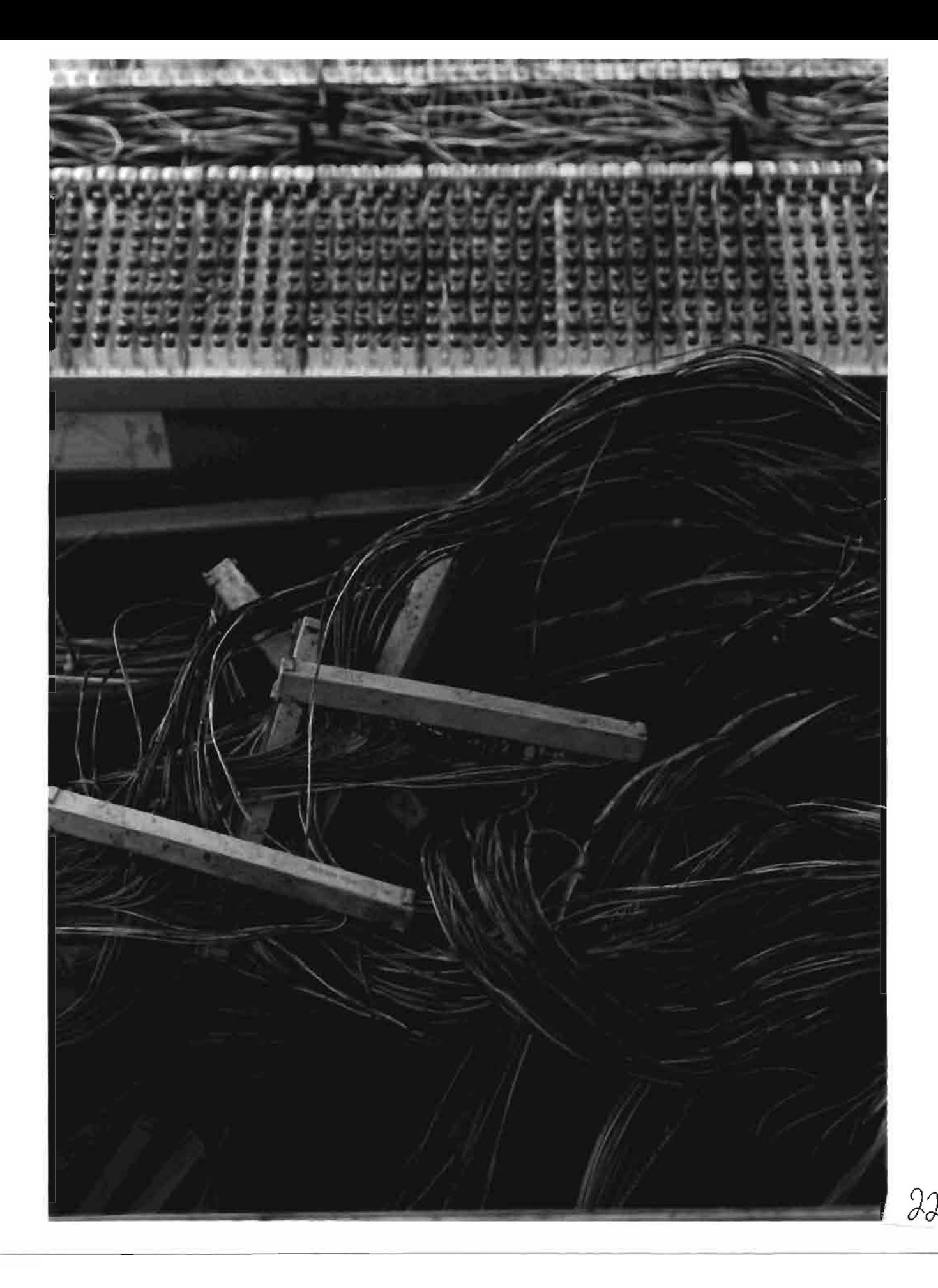